## Sanlam Personal Loans Lead Process

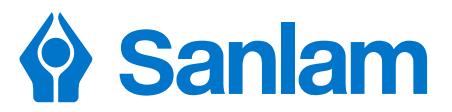

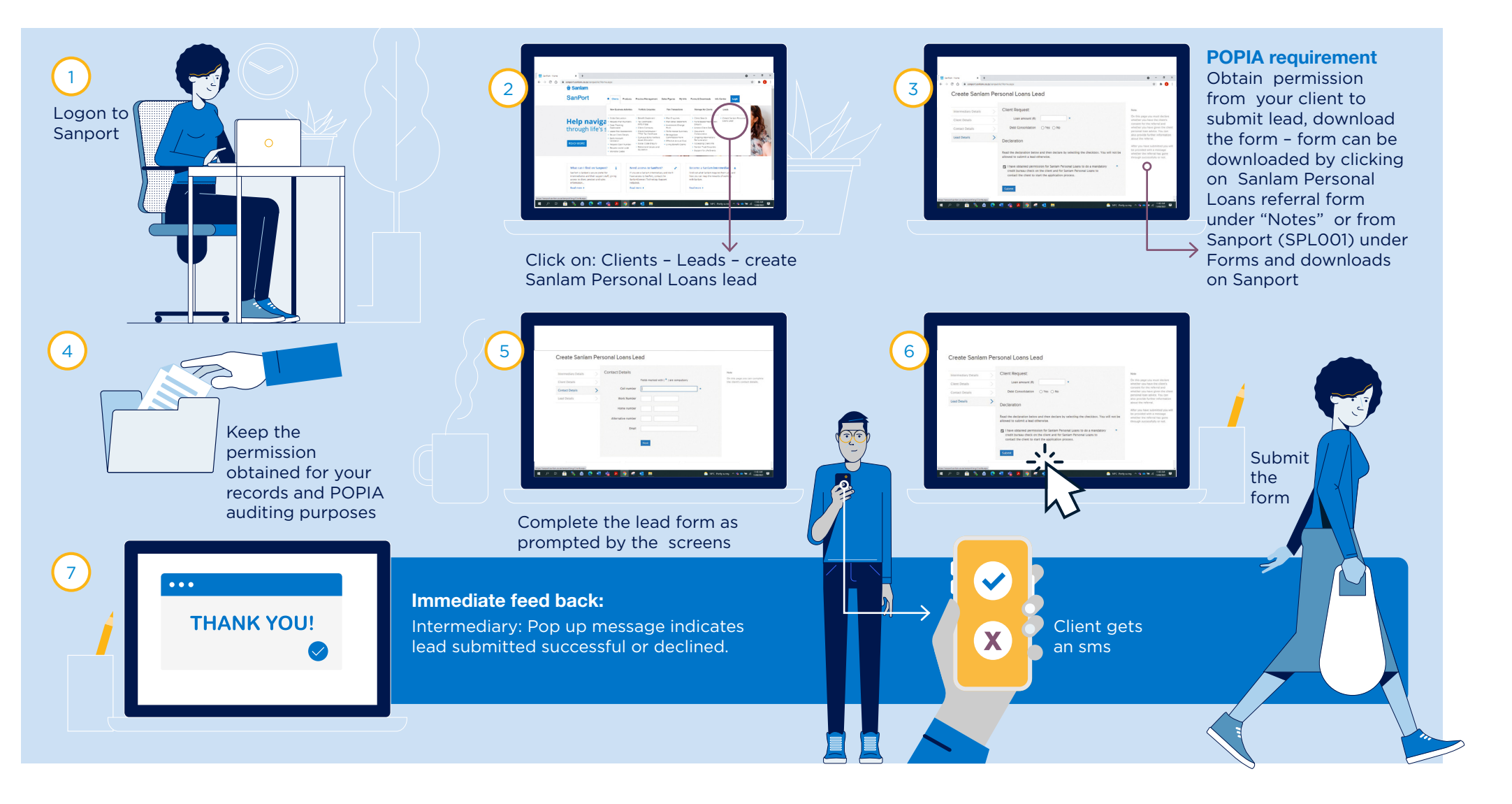

**Financial Planning** 

**Investments**